# Numerical Jacobian approximation

clear, clc set demo defaults

In some case it may not be feasible to derive the analytic expression for the Jacobian, or as we shall see it is simply not worth to derive the Jacobina for a one time clculation. In those cases, the Jacobian matrix can be approximated numerically with simple finite differences. This is also useful in testing if the analytic Jacobian has been implemented correctly.

### **Sparsity pattern of the Jacobian**

```
%% Grid and operators
Pi = 0.3;Grid.xmin = 0; Grid.xmax = 1; Grid.Nx = 10;
Grid = build grid(Grid);
[D,G,I] = \text{build ops}(Grid);fs = ones (Grid.Nx, 1); \frac{1}{2} r.h.s
M = \text{Grid.dx}/2*abs(G); % mean operator
%% Residual and Jacobian for unconfined flow
H = @(h) spdiags(M*h, 0, Grid.Nfx, Grid.Nfx); % diagonal matrix with hD ave on faces
dH = \Theta(h) spdiags(G*h, 0, Grid.Nfx, Grid.Nfx); % diagonal matrix with G*hD
res = \theta(h) D*(H(h)*G*h) + fs;<br>Jac = \theta(h) D*(H(h)*G+dH(h)*M);<br>\frac{1}{2} & Jacobian matrix
Jac = \theta(h) D^*(H(h) * G + dH(h) * M);
```
then we need a test vector that should be non zero

```
hD test = 1-Grid.xc.^2;plot(Grid.xc,hD_test,'o')
xlabel 'x''', ylabel 'h'''
title 'Test vector'
```
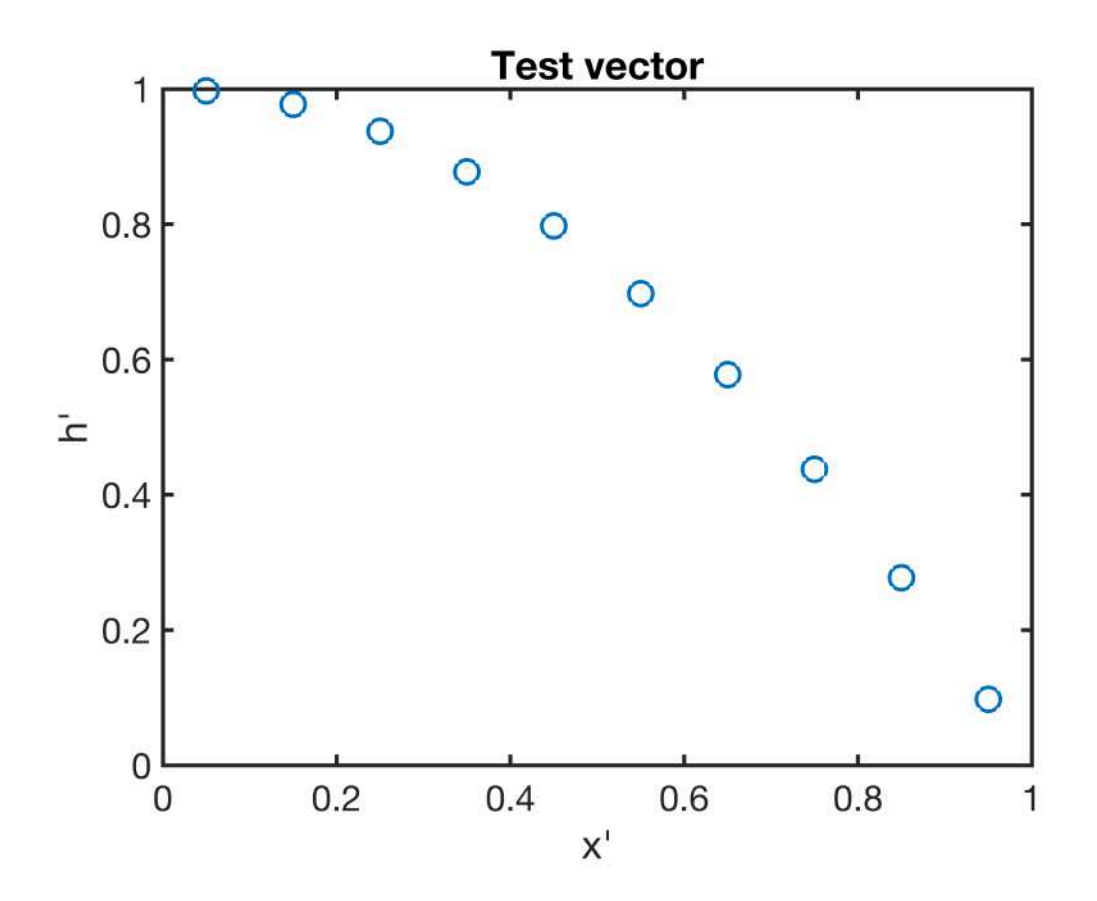

It is useful to visualize the sparsity pattern of the Jacobian matrix, it is the same as that of the discrete operators. In 1D this means it is tri-diagonal, like the discrete Laplacian **L = -D\*G**.

```
Jac_ana = Jac(hD_test);
spy(Jac_ana)
```
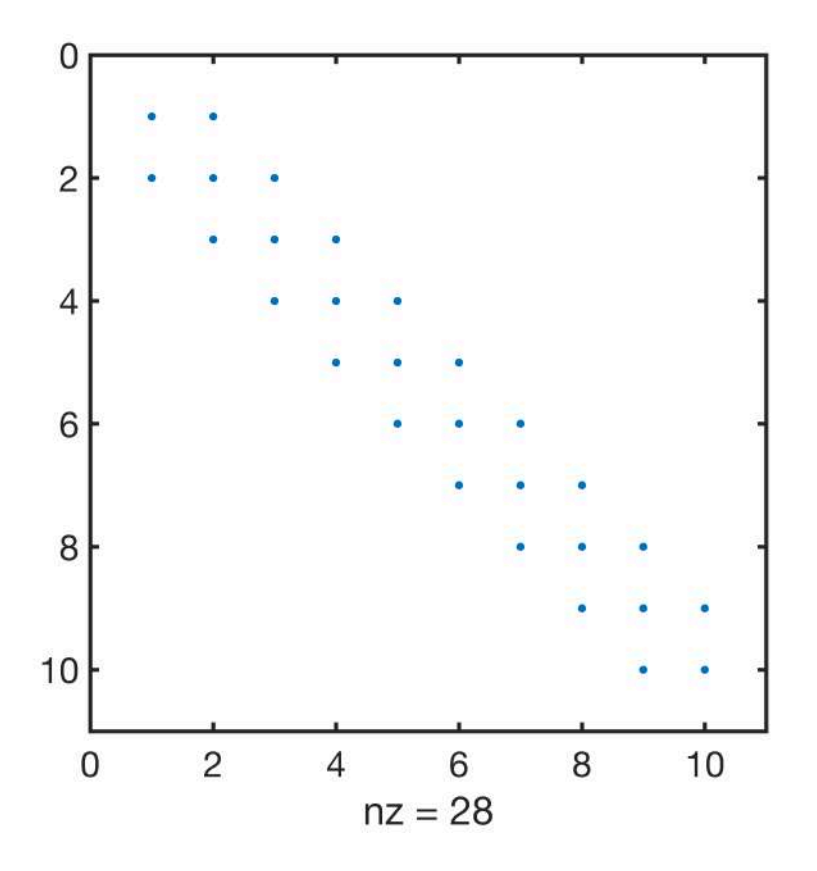

## **Finite difference approximation of the Jacobian**

For the residual  $r(u)$ , the entries in the Jacobian can be approximated with finite differences as

$$
J_{ij} = \frac{\partial r_i}{\partial u_j} \approx \frac{r_i(u_j + \epsilon) - r_i(u_j)}{\epsilon} \text{ for } 0 < \epsilon \ll 1
$$

In Matlab we can vectorize this partially by computing the derivatives of all  $r<sub>i</sub>$ 's with respect to a particular  $u_i$  at the same time. But we still have to loop over the N unkonwns. Note, this is the only code in this class where we use a for-look to look over the unknowns!!! It is slow, but this does not matter because we only use this in testing.

```
u = hD test;
eps jac = 1e-6
```

```
eps jac = 1.0000e-06
```

```
Jac num = spalloc(Grid.Nx,Grid.Nx,nnz(D*G)); % initialize the sparse Jacobian
u perturb=u;
for i=1:Grid.Nx
    u_perturb(i)=u_perturb(i)+eps_jac;
  Jac num(:,i)=(res(u perturb)-res(u))/eps jac;
  u perturb(i) = u(i);end
```
#### % Jac num = comp jacobian(res, hD test, eps jac) Jac\_num = full(Jac\_num)

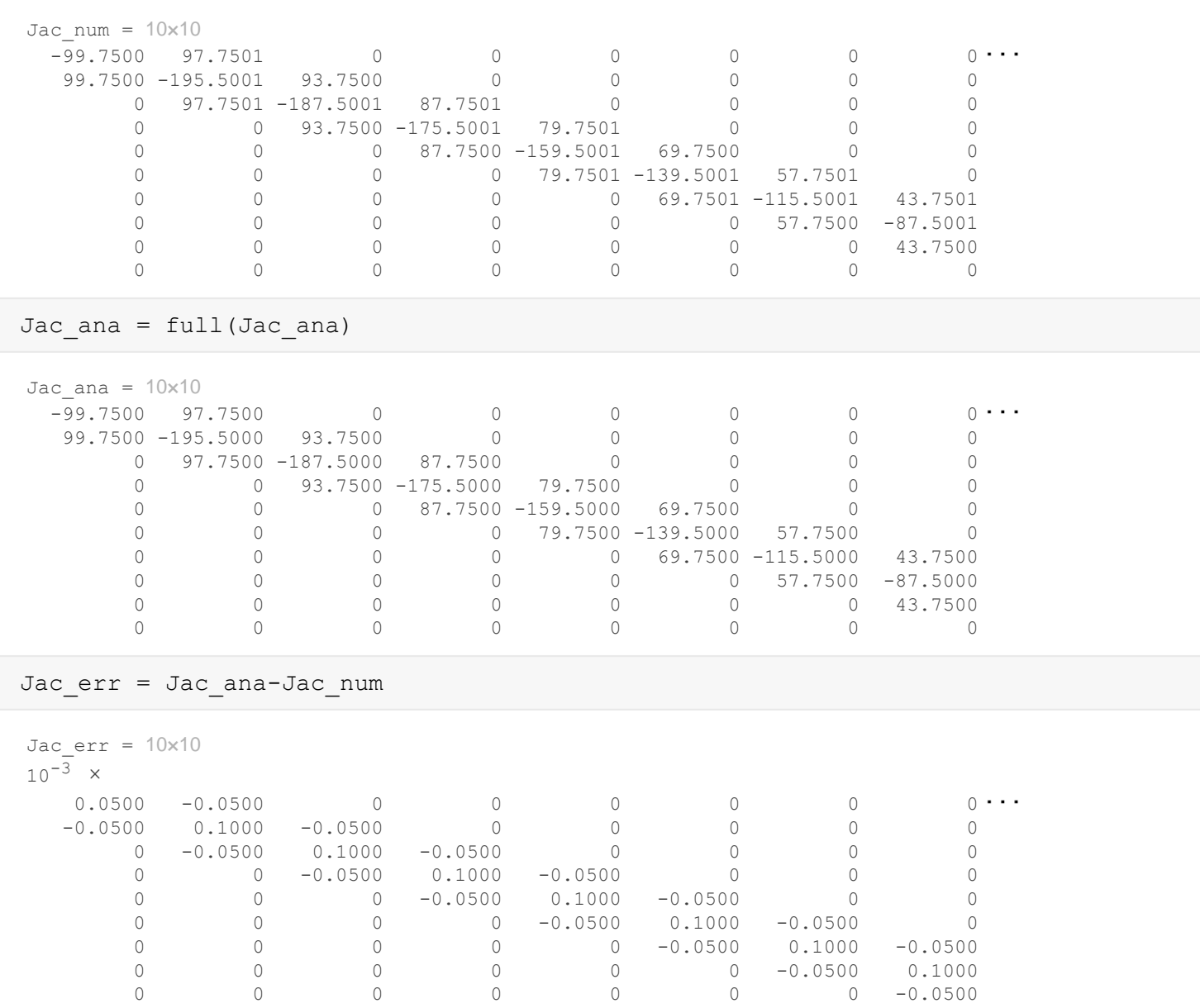

This can be compartmentalized in a function comp jacobian.m.

### **Convergence of FD approximation**

We can use this function to test the convergence of the finite difference approximation of the Jacobian

0 0 0 0 0 0 0 0

```
N eps = 10;eps_vec = logspace(-10,-3,N_eps);
Jana = Jac(hD test);
for i = 1:N_eeps
    Jnum = comp_jacobian(res, u,eps_vec(i));Jerr(i) = norm(Jnum(:)-Jana(:));end
```

```
figure
loglog(eps_vec,Jerr,'o')
xlabel '\epsilon'
ylabel 'error'
```
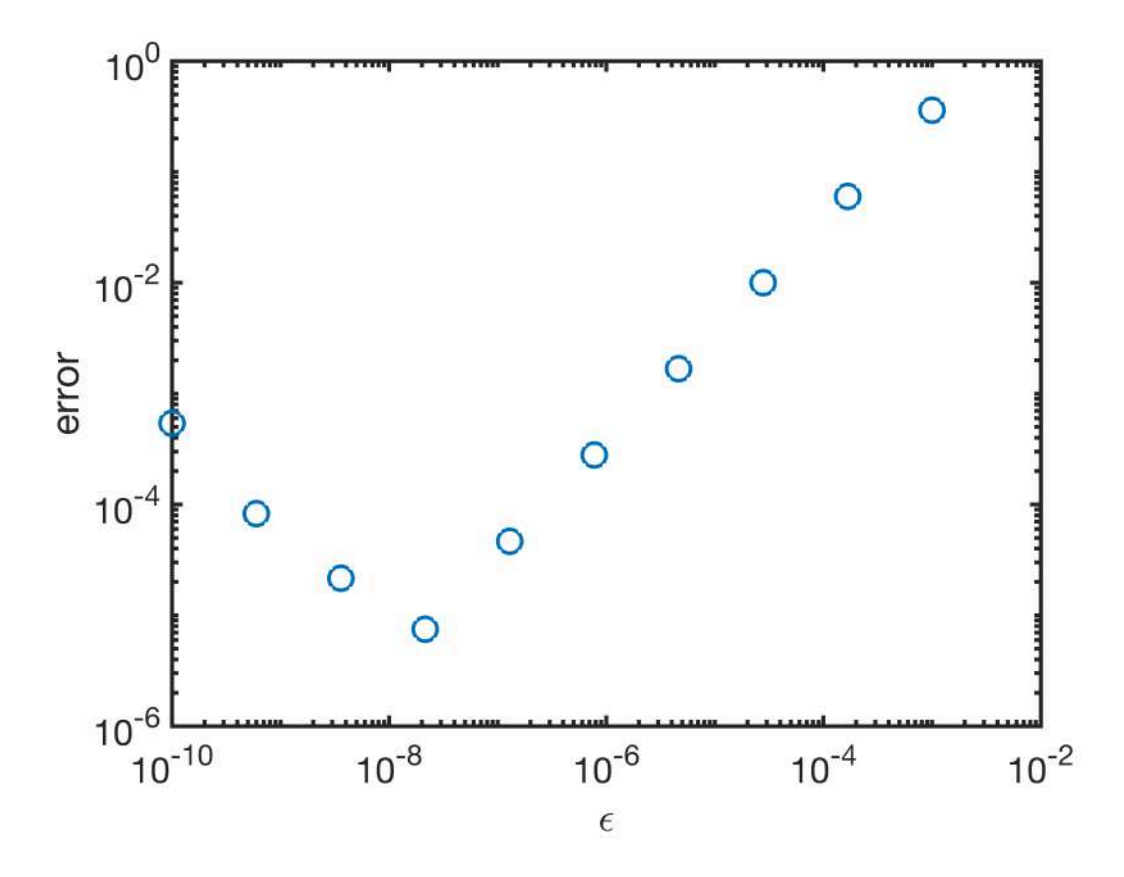

Again we see the increase of the error in the limit of small *ϵ* due to round-off errors. A reasonable magnitude for the perturbation is beteen  $10^{-4}$  and  $10^{-8}$ .

# **Solving unconfined aquifer problem with numerical Jacobian**

For the unconfined aquifer problem the Newton-Raphson method converges in the same number of iteration as the analytical Jacobian for  $\epsilon < 10^{-4}$ . However, as the system of equation increases the Jacobian becomes more expensive to compute, due to the for-loop.

```
%% Analytic solution
hD ana = \theta(xD,Pi) sqrt(1+Pi^2-xD.^2);
%% Boundary conditions - for update!
BC.dot dir = Grid.dof xmax;
BC.dof_f_dir = Grid.dof_f_xmax;
BC.q = 0;BC.dof neu = [];
BC.dof f neu = [];
BC.qb = [];
[B,N,I] = build\_bnd(BC,Grid,I);
```

```
%% Newton iteration
tol = le-9; % convergence tolerance tolerancenmax = 10; % maximum number of iterations
% Initial guess
hD = ones(Grid.Nx, 1);hD(BC.dof dir) = hD ana(Grid.xc(BC.dof dir),Pi); % satisfy Dir BC so dhD = 0 on bnd!
nres = norm(res(hD)); ndhD = 1; n = 0;while (nres > tol || ndhD > tol) && n < nmax
% J = Jac(hD); % analytic Jacobian
    J = comp jacobian(res,hD,1e-3); % numerical Jacobian
    dhD = solve lbyp(J,-res(hD),B,BC,q,N);hD = hD + dhD;nres = norm(N' * res(hD)); ndhD = norm(N' * dhD);
   n = n+1;fprintf('it = d: nres = 3.2e ndhD = 3.2e\n',n,nres,ndhD)
   if n == 1; ndhD = 0; end % to allow exit on first iteration
   nres Newton(n) = nres; ndhD Newton(n) = ndhD;
end
```

```
it = 1: nres = 7.31e+00 ndhD = 4.49e-01it = 2: nres = 4.99e-01 ndhD = 8.38e-02it = 3: nres = 2.55e-03 ndhD = 4.55e-03it = 4: nres = 2.17e-06 ndhD = 2.00e-05it = 5: nres = 1.80e-09 ndhD = 1.68e-08it = 6: nres = 1.49e-12 ndhD = 1.38e-11
```

```
function [J] = comp jacobian(r,u,eps)
n=length(u);
J =spalloc(n,n,3*n);
u perturb=u;
for i=1:n
   u perturb(i)=u perturb(i)+eps;
   J(:,i)=(r(u|perturb)-r(u))/eps;u perturb(i)=u(i);end
end
```